### МИНИСТЕРСТВО НАУКИ И ВЫСШЕГО ОБРАЗОВАНИЯ РОССИЙСКОЙ ФЕДЕРАЦИИ федеральное государственное автономное образовательное учреждение высшего образования "САНКТ-ПЕТЕРБУРГСКИЙ ГОСУДАРСТВЕННЫЙ УНИВЕРСИТЕТ АЭРОКОСМИЧЕСКОГО ПРИБОРОСТРОЕНИЯ"

Кафедра № 42

УТВЕРЖДАЮ

Руководитель направления

д.т.н., доц.

(должность, уч. степень, звание)

С.В. Беззатеев

(инициалы, фамилия)

(подпись) «22» июня 2023 г

## РАБОЧАЯ ПРОГРАММА ДИСЦИПЛИНЫ

«ИТ-модуль "Разработка мобильных приложений"» (Наименование дисциплины)

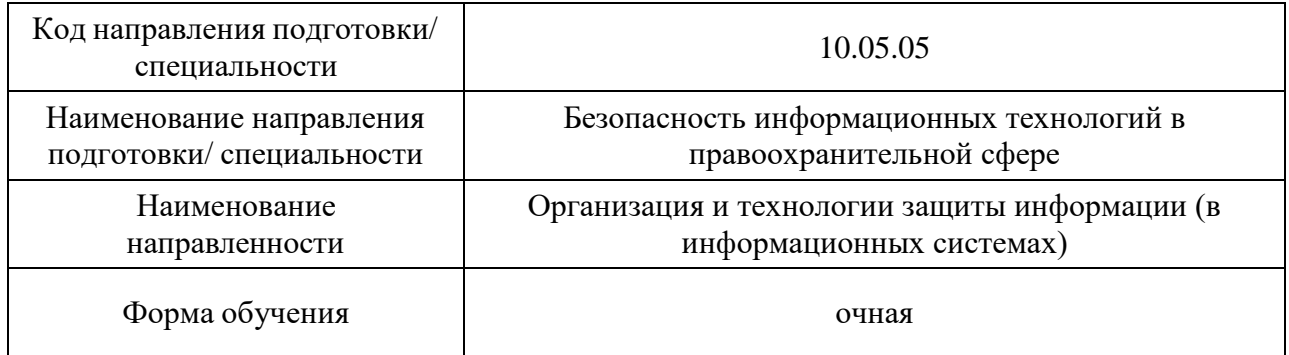

Санкт-Петербург– 2021

Лист согласования рабочей программы дисциплины

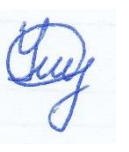

Программу составил (а)

 $\frac{C \text{7арший преподаватель}}{L \text{(должность, yq. creпень, звание)}}$  (подпись, дата)  $\frac{22.05.2023}{L \text{(подпись, дата)}}$  (инициалы, фамилия) (должность, уч. степень, звание) (подпись, дата)

Программа одобрена на заседании кафедры № 42

«24» мая 2023 г, протокол № 8/2022-23

Заведующий кафедрой № 42

д.т.н., <u>доц.</u><br>(уч. степень, звание) (подпись, дата) (подпись, дата)

С.В. Мичурин<br>(инициалы, фамилия)

Ответственный за ОП ВО 10.05.05(05)

Be

доц., к.т.н., доц. 22.05.2023 В.А. Мыльников (должность, уч. степень, звание) (подпись, дата)

Заместитель директора института №3 по методической работе

(должность, уч. степень, звание) (подпись, дата) (инициалы, фамилия)

22.05.2023 Н.В. Решетникова

#### Аннотация

Дисциплина «ИТ-модуль "Разработка мобильных приложений"» входит в образовательную программу высшего образования – программу бакалавриата по направлению подготовки/ специальности 10.05.05 «Безопасность информационных технологий в правоохранительной сфере» направленности «Организация и технологии защиты информации (в информационных системах)». Дисциплина реализуется кафедрой «№42».

Дисциплина не является обязательной при освоении обучающимся образовательной программы и направлена на углубленное формирование следующих компетенций:

УК-6 «Способен управлять своим временем, выстраивать и реализовывать траекторию саморазвития на основе принципов образования в течение всей жизни».

Содержание дисциплины охватывает круг вопросов, связанных с разработкой мультимедийных мобильных приложений для устройств под управлением операционной системы Android.

Преподавание дисциплины предусматривает следующие формы организации учебного процесса: лекции в формате онлайн, практические занятия, самостоятельная работа обучающегося.

Программой дисциплины предусмотрены следующие виды контроля: текущий контроль успеваемости, промежуточная аттестация в форме дифференцированного зачета.

Общая трудоемкость освоения дисциплины составляет 7 зачетных единиц, 252 часа.

Язык обучения по дисциплине «русский».

#### 1. Перечень планируемых результатов обучения по дисциплине

1.1. Целью преподавания дисциплины является получение обучающимися необходимых знаний, умений и навыков в области разработки прикладного программного обеспечения на языке программирования Kotlin и приложений для мобильных устройств под управлением операционной системы Android.

1.2. Дисциплина является факультативной дисциплиной по направлению образовательной программы высшего образования (далее – ОП ВО).

1.3. Перечень планируемых результатов обучения по дисциплине, соотнесенных с планируемыми результатами освоения ОП ВО.

В результате изучения дисциплины обучающийся должен обладать следующими компетенциями или их частями. Компетенции и индикаторы их достижения приведены в таблине 1.

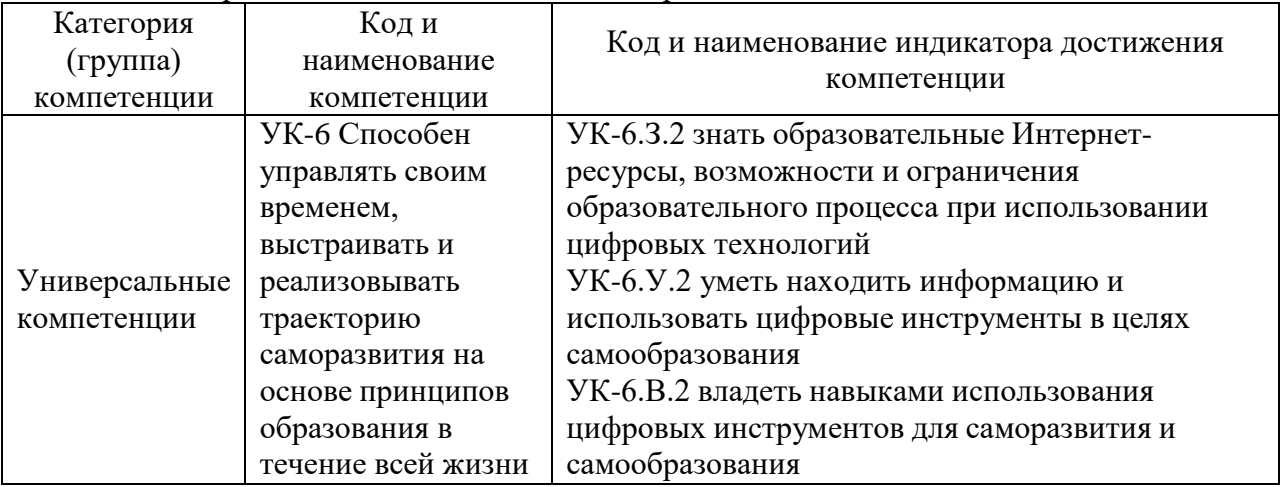

Таблица 1 – Перечень компетенций и индикаторов их достижения

#### 2. Место дисциплины в структуре ОП

Дисциплина может базироваться на знаниях, ранее приобретенных обучающимися при изучении следующих дисциплин:

- «Информатика»,
- «Основы программирования»,
- «Учебная практика»

Знания, полученные при изучении материала данной дисциплины, имеют как самостоятельное значение, так и могут использоваться при изучении других дисциплин:

- «Производственная технологическая практика»,
- «Производственная преддипломная практика»,
- «Выпускная квалификационная работа».

#### 3. Объем и трудоемкость дисциплины

Данные об общем объеме дисциплины, трудоемкости отдельных видов учебной работы по дисциплине (и распределение этой трудоемкости по семестрам) представлены в таблице 2.

Таблица 2 – Объем и трудоемкость дисциплины

| Вид учебной работы                               | Всего | Трудоемкость по семестрам |                 |
|--------------------------------------------------|-------|---------------------------|-----------------|
|                                                  |       | N <sub>25</sub>           | N <sub>26</sub> |
|                                                  |       |                           |                 |
| Общая<br>трудоемкость<br>дисииплины,<br>3E/(4ac) | 7/252 | 3/108                     | 4/144           |
| Из них часов практической подготовки             |       |                           |                 |

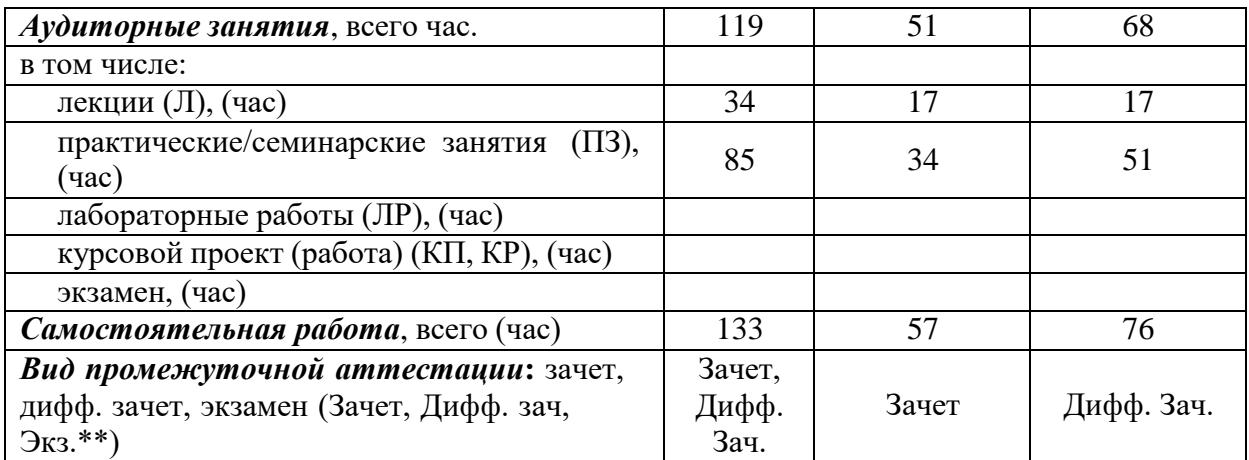

Примечание: **\*\***кандидатский экзамен

## 4. Содержание дисциплины

4.1. Распределение трудоемкости дисциплины по разделам и видам занятий. Разделы, темы дисциплины и их трудоемкость приведены в таблице 3.

Таблица 3 – Разделы, темы дисциплины, их трудоемкость

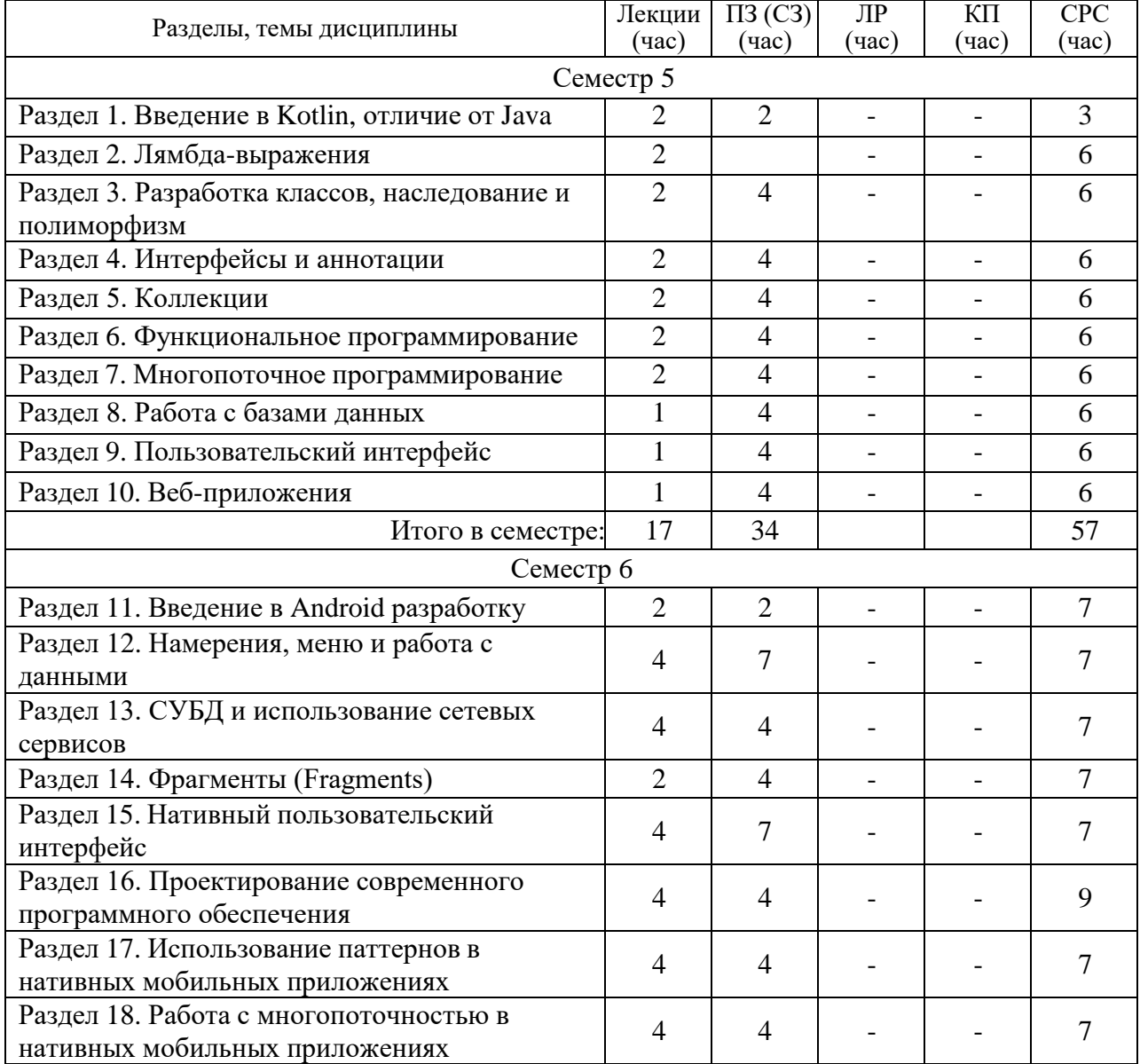

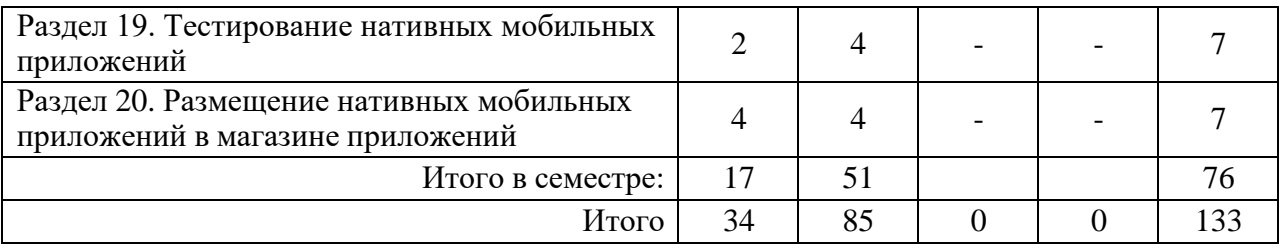

Практическая подготовка заключается в непосредственном выполнении определенных трудовых функций, связанных с профессиональной деятельностью.

4.2. Содержание разделов и тем лекционных занятий.

Содержание разделов и тем лекционных занятий приведено в таблице 4.

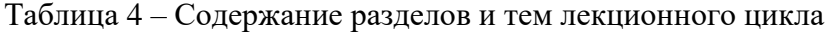

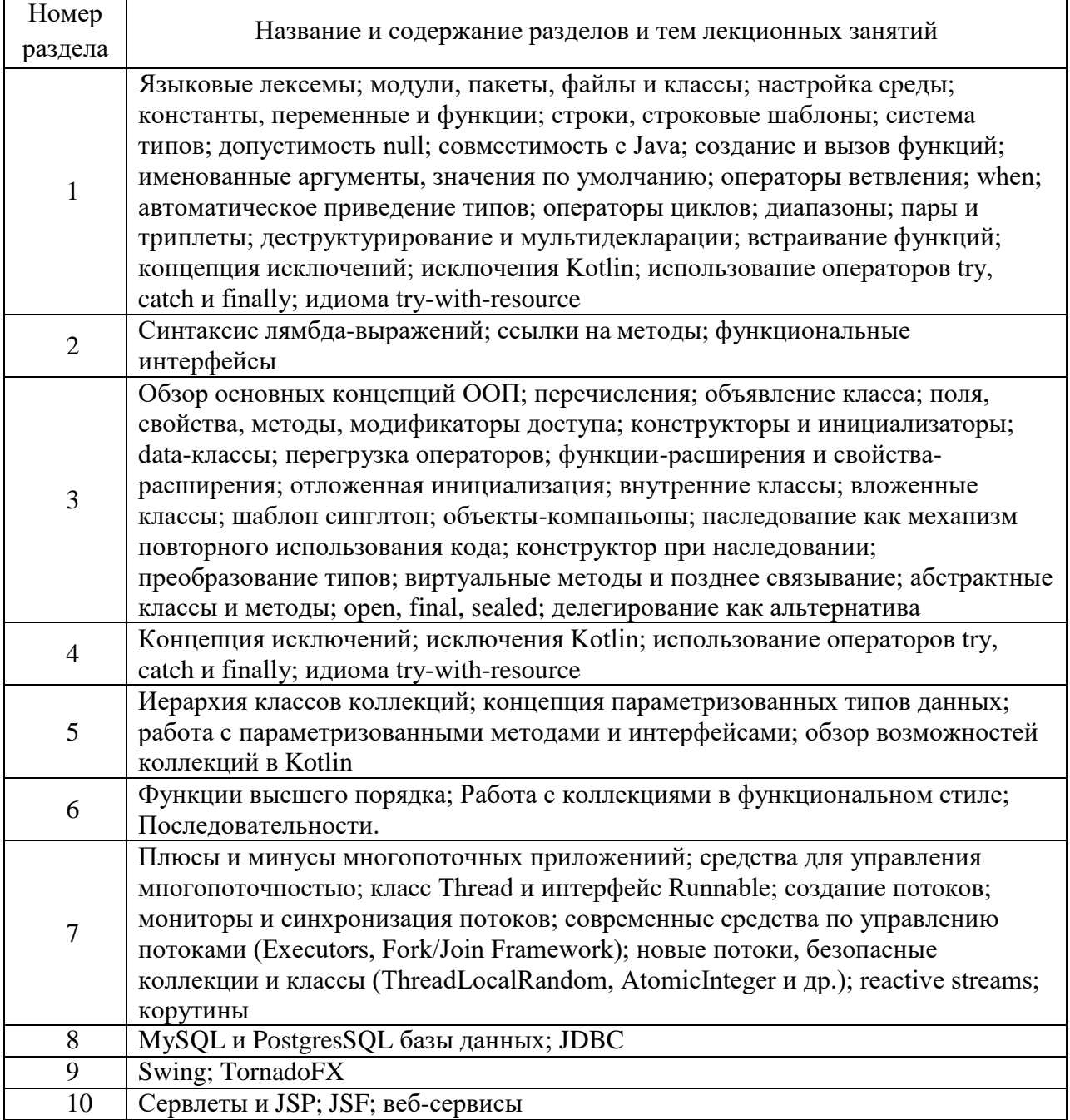

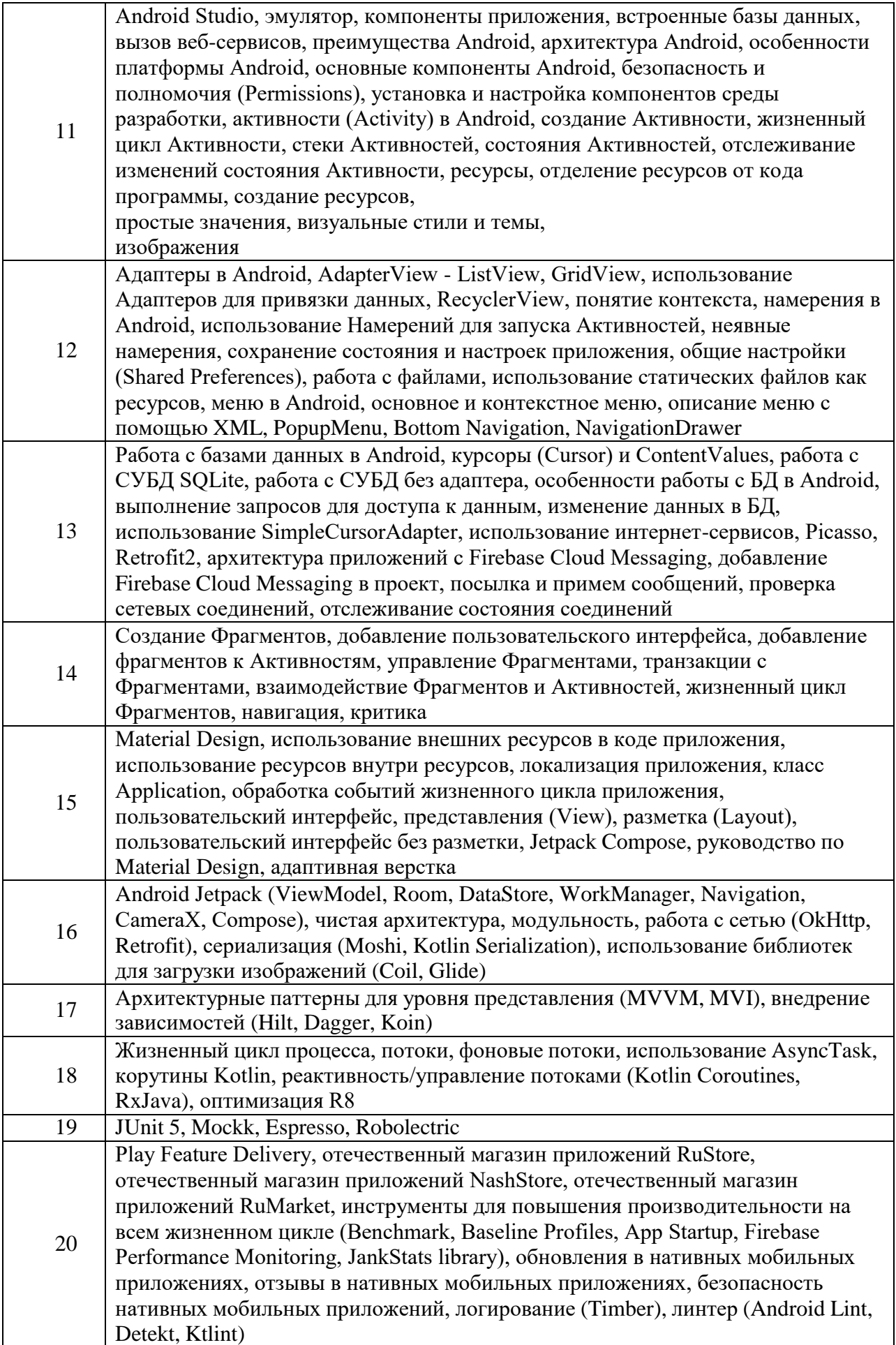

## 4.3. Практические (семинарские) занятия

Темы практических занятий и их трудоемкость приведены в таблице 5.

|                |                                         |                         |                | Изних        | $N_2$          |  |
|----------------|-----------------------------------------|-------------------------|----------------|--------------|----------------|--|
| $N_2$          | Темы практических<br>Формы практических |                         | Трудоемкость,  | практической | раздела        |  |
| $\Pi/\Pi$      | занятий                                 | занятий                 | $($ час $)$    | подготовки,  | дисцип         |  |
|                |                                         |                         | $($ час $)$    | лины         |                |  |
|                |                                         | Семестр 5               |                |              |                |  |
| $\mathbf{1}$   | Разработка                              | Онлайн выполнение       | $\overline{2}$ |              |                |  |
|                | консольного                             | практических<br>заданий |                |              | 1              |  |
| $\overline{2}$ | приложения                              | Онлайн выполнение       |                |              |                |  |
|                | Работа с классами                       |                         | $\overline{4}$ |              | 3              |  |
|                |                                         | практических<br>заданий |                |              |                |  |
| 3              | Работа с                                | Онлайн выполнение       |                |              |                |  |
|                | интерфейсами и                          | практических            | $\overline{4}$ |              | $\overline{A}$ |  |
|                | аннотациями                             | заданий                 |                |              |                |  |
| $\overline{4}$ |                                         | Онлайн выполнение       |                |              |                |  |
|                | Работа с                                | практических            | $\overline{4}$ |              | 5              |  |
|                | коллекциями                             | заданий                 |                |              |                |  |
| 5              | Функциональное                          |                         |                |              |                |  |
|                | программирование                        | Онлайн выполнение       |                |              |                |  |
|                | при работе с                            | практических            | $\overline{4}$ |              | 6              |  |
|                | коллекциями                             | заданий                 |                |              |                |  |
| 6              | Онлайн выполнение                       |                         |                |              |                |  |
|                | Потоки, Executors,                      | практических            | $\overline{4}$ |              | 7              |  |
|                | Корутины                                | заданий                 |                |              |                |  |
| $\overline{7}$ | Работа с базами                         | Онлайн выполнение       |                |              |                |  |
|                |                                         | практических            | $\overline{4}$ |              | 8              |  |
|                | данных                                  | заданий                 |                |              |                |  |
| 8              | Разработка                              | Онлайн выполнение       |                |              |                |  |
|                | графического                            | практических            | $\overline{4}$ |              | 9              |  |
|                | приложения                              | заданий                 |                |              |                |  |
| 9              | Создание веб-                           | Онлайн выполнение       |                |              |                |  |
|                | приложений                              | практических            | 4              |              | 10             |  |
|                | заданий                                 |                         |                |              |                |  |
|                |                                         | Итого в семестре:       | 34             |              |                |  |
| Семестр 6      |                                         |                         |                |              |                |  |
| $\mathbf{1}$   | Создание первого                        | Онлайн выполнение       |                |              |                |  |
|                | приложения под ОС                       | практических            | $\overline{7}$ |              | 11             |  |
|                | Android                                 | заданий                 |                |              |                |  |
| $\overline{2}$ | Создание                                |                         |                |              |                |  |
|                | пользовательского                       |                         |                |              |                |  |
|                | интерфейса                              | Онлайн выполнение       |                |              |                |  |
|                | активностей и                           | практических            | $\overline{4}$ |              | 15             |  |
|                | локализация                             | заданий                 |                |              |                |  |
|                | приложения с                            |                         |                |              |                |  |
|                | помощью ресурсов                        |                         |                |              |                |  |
| 3              | Работа с                                | Онлайн выполнение       | $\overline{4}$ |              | 12             |  |
|                | активностями                            | практических            |                |              |                |  |

Таблица 5 – Практические занятия и их трудоемкость

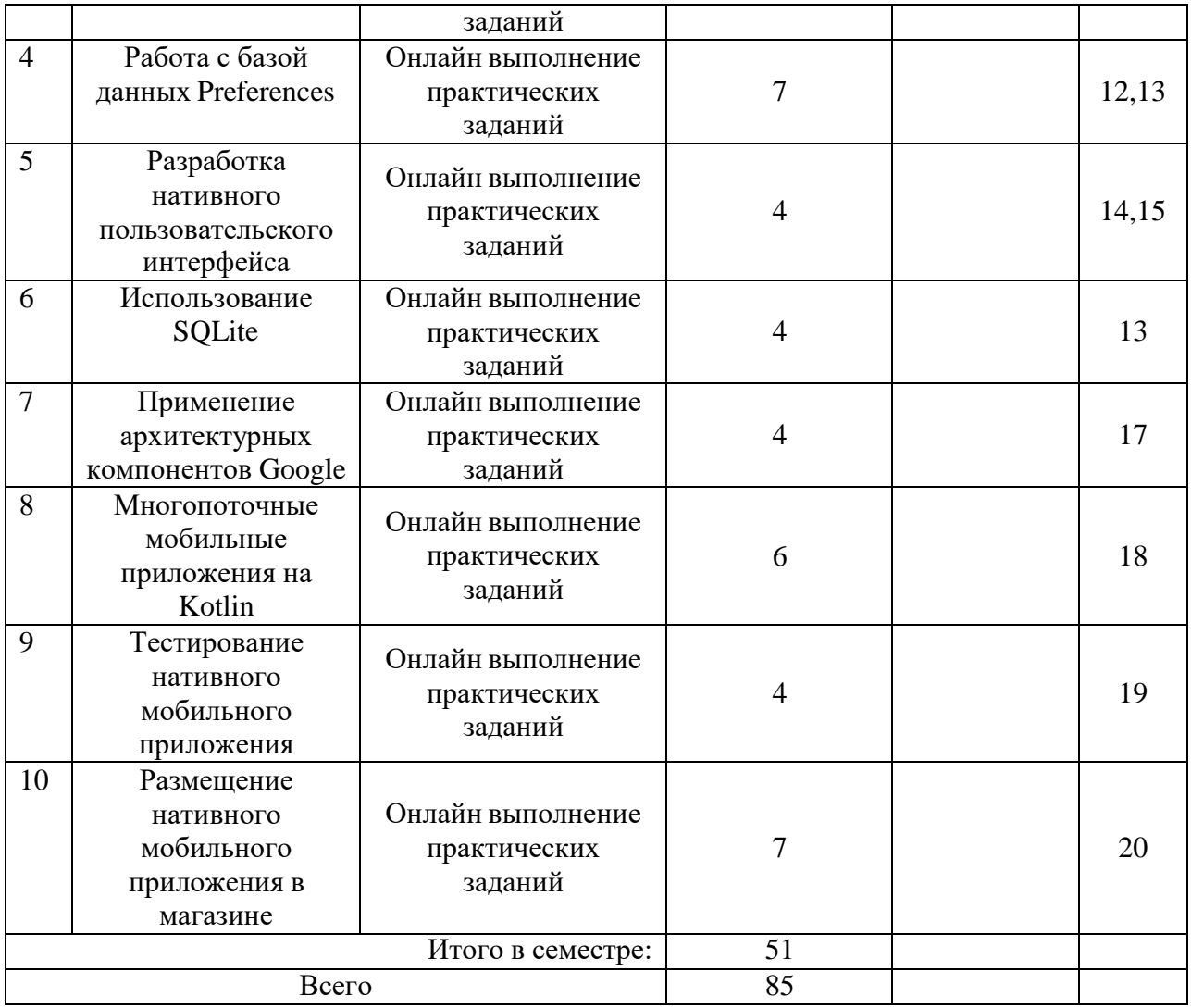

4.4. Лабораторные занятия

Темы лабораторных занятий и их трудоемкость приведены в таблице 6.

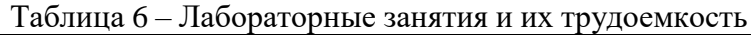

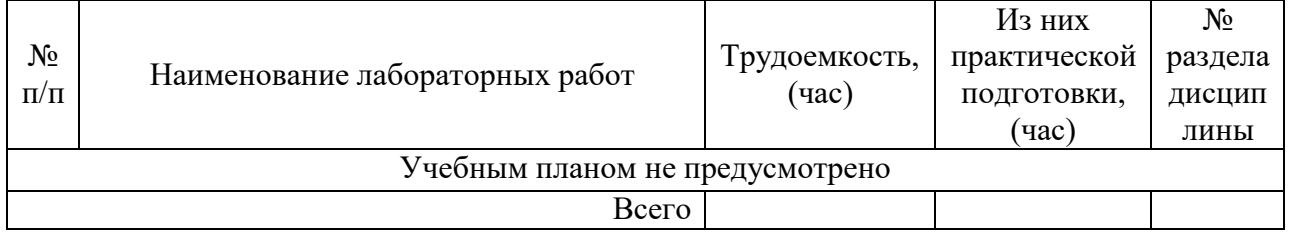

4.5. Курсовое проектирование/ выполнение курсовой работы Учебным планом не предусмотрено

4.6. Самостоятельная работа обучающихся Виды самостоятельной работы и ее трудоемкость приведены в таблице 7.

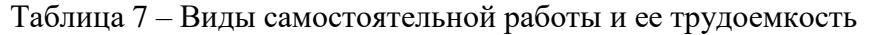

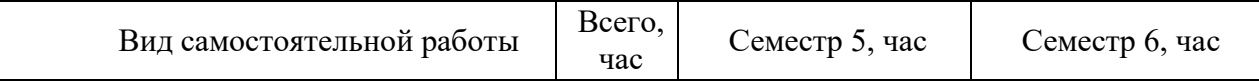

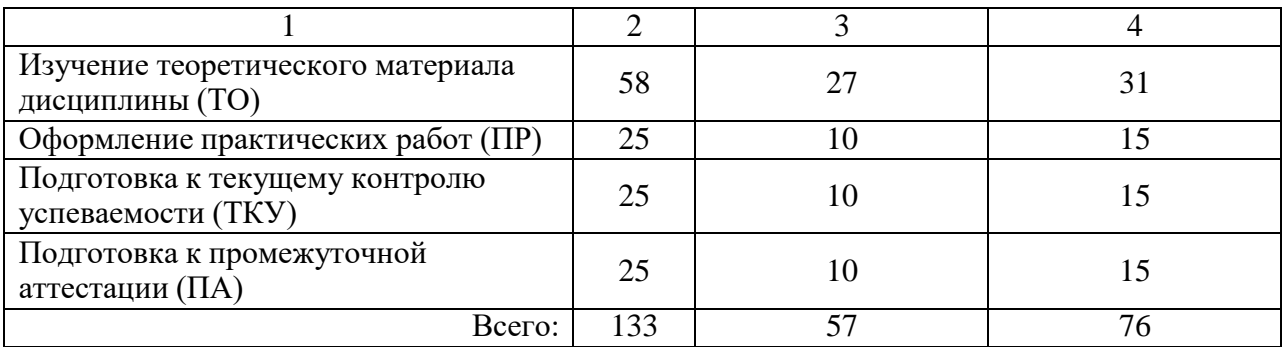

5. Перечень учебно-методического обеспечения для самостоятельной работы обучающихся по дисциплине (модулю)

Учебно-методические материалы для самостоятельной работы обучающихся указаны в п.п. 7-11.

6. Перечень печатных и электронных учебных изданий Перечень печатных и электронных учебных изданий приведен в таблице 8. Таблица 8– Перечень печатных и электронных учебных изданий

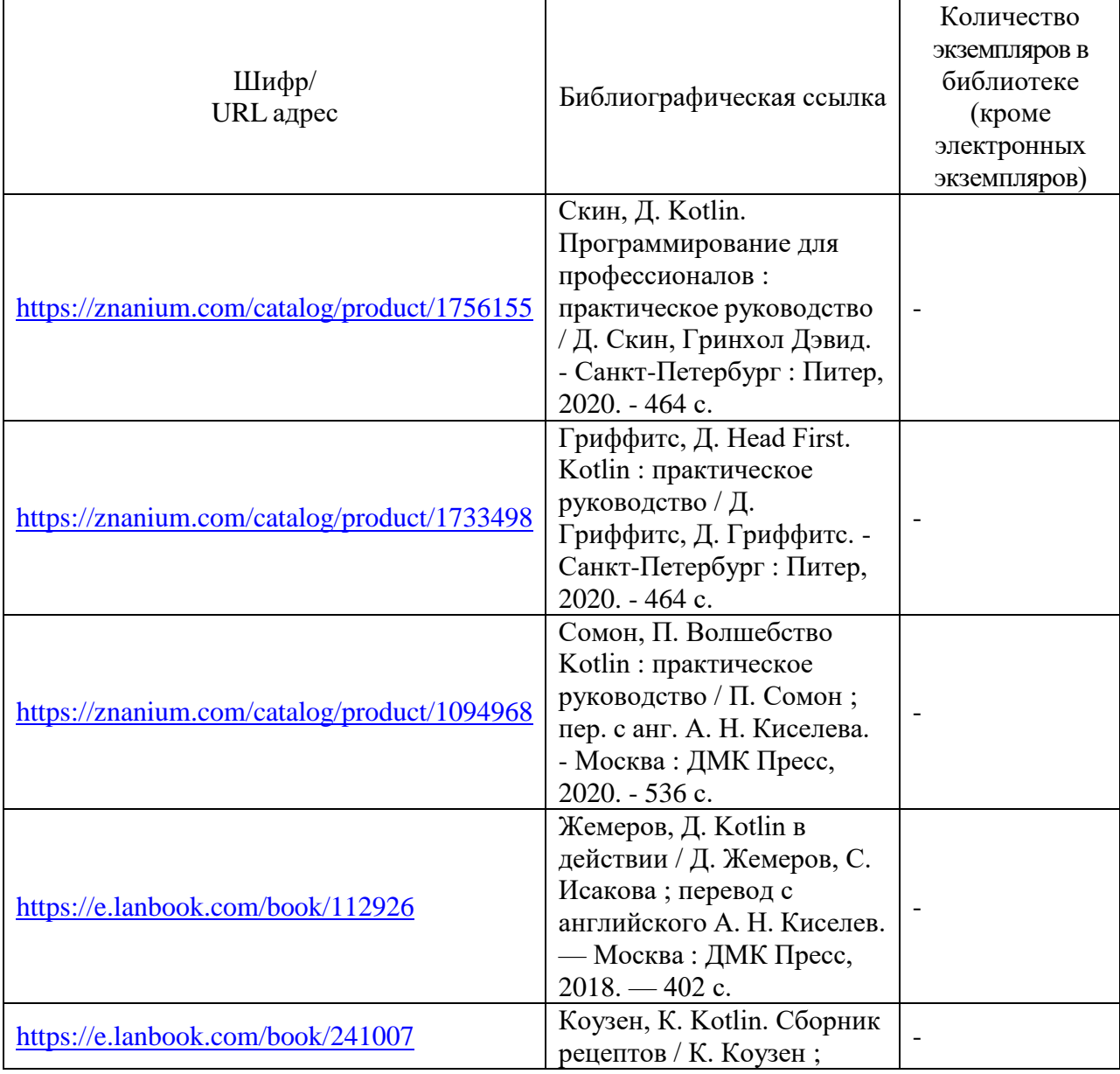

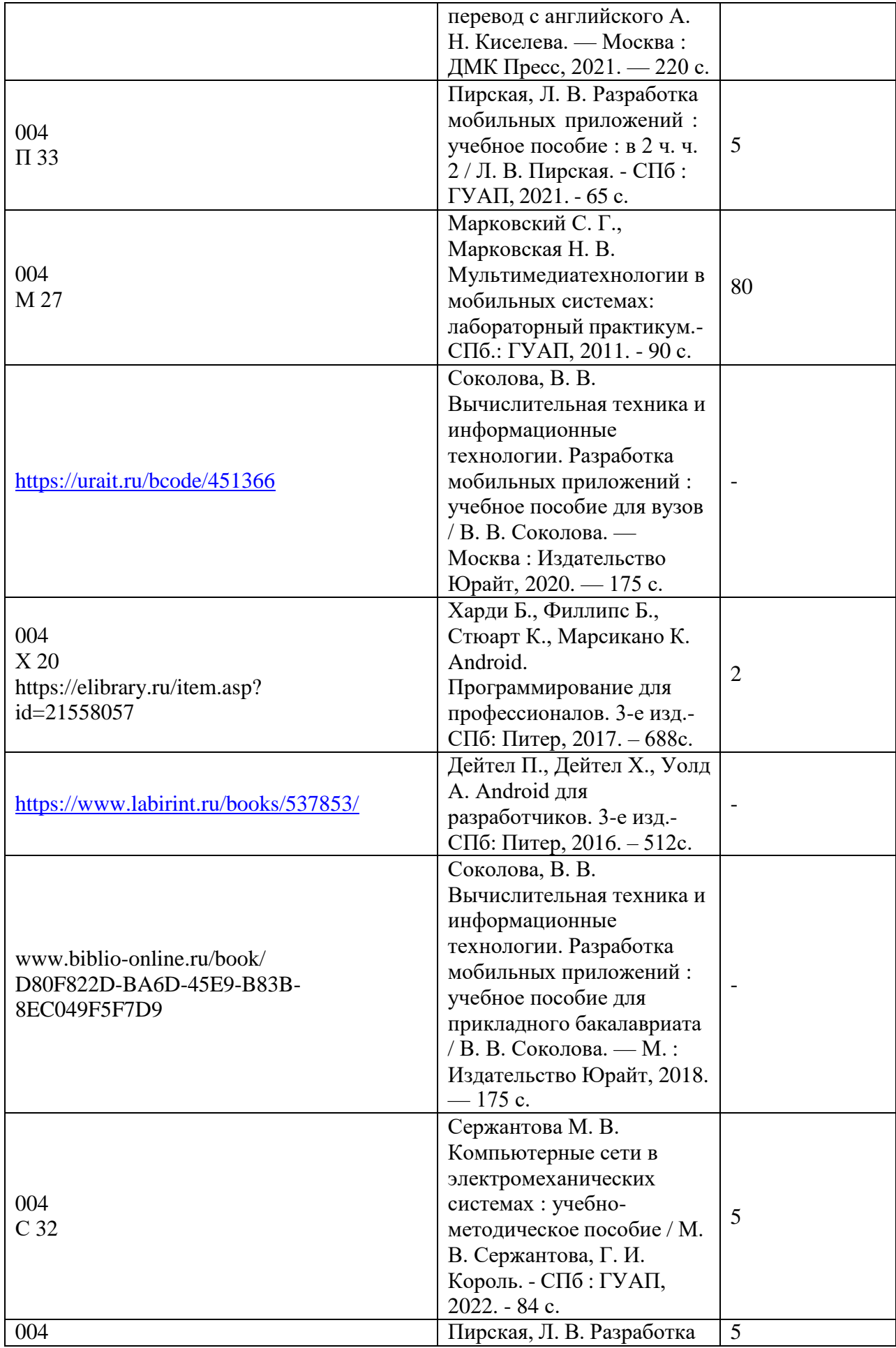

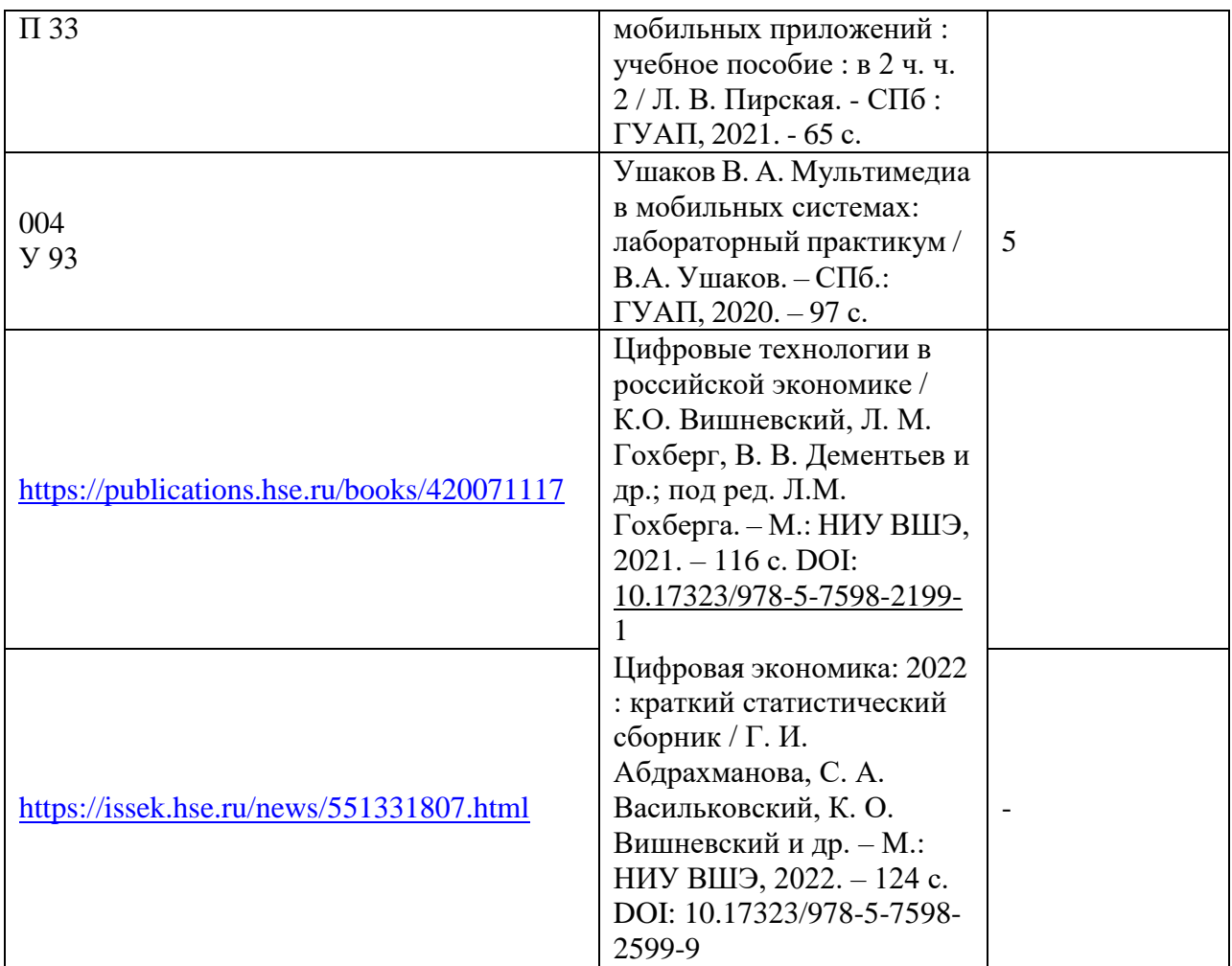

7. Перечень электронных образовательных ресурсов

информационно-телекоммуникационной сети «Интернет»<br>Перечень электронных образовательных ресурсов и образовательных ресурсов информационнотелекоммуникационной сети «Интернет», необходимых для освоения дисциплины приведен в таблице 9.

Таблица 9 – Перечень электронных образовательных ресурсов информационнотелекоммуникационной сети «Интернет»

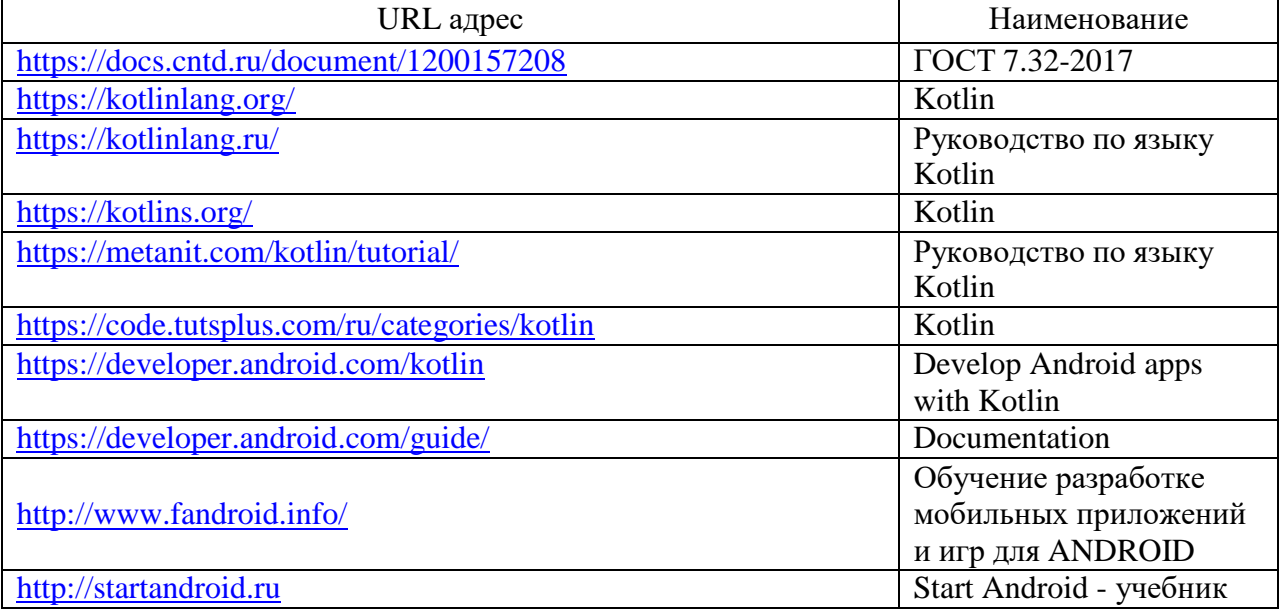

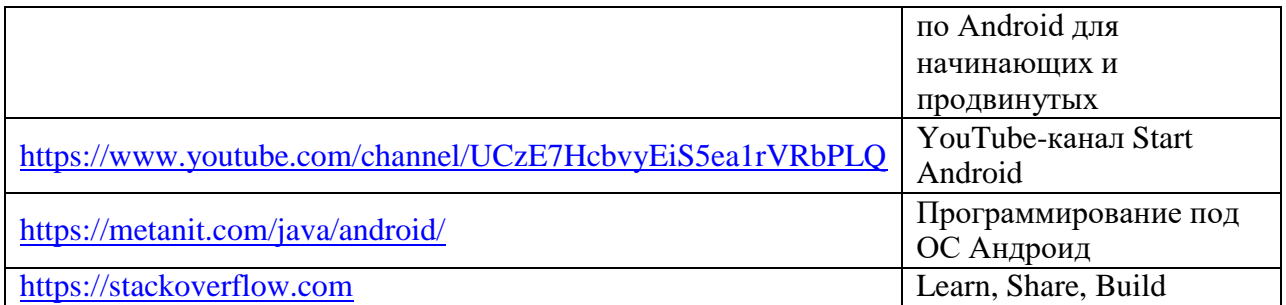

#### 8. Перечень информационных технологий

8.1. Перечень программного обеспечения, используемого при осуществлении образовательного процесса по дисциплине.

Перечень используемого программного обеспечения представлен в таблице 10.

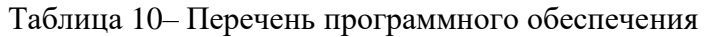

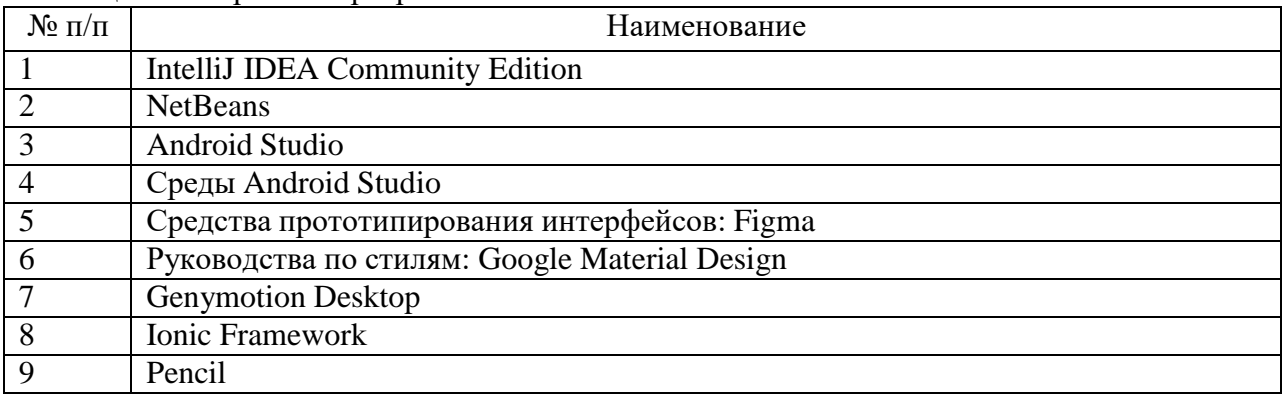

8.2. Перечень информационно-справочных систем,используемых при осуществлении образовательного процесса по дисциплине

Перечень используемых информационно-справочных систем представлен в таблице 11.

Таблица 11– Перечень информационно-справочных систем

| $N_2$          | Наименование                                 | Ссылка на ресурс                     |  |
|----------------|----------------------------------------------|--------------------------------------|--|
| $\Pi/\Pi$      |                                              |                                      |  |
| 1              | Научная электронная библиотека               | https://www.elibrary.ru/defaultx.asp |  |
| $\overline{2}$ | Портал Федеральных государственных           | http://www.fgosvo.ru                 |  |
|                | образовательных стандартов высшего           |                                      |  |
|                | образования                                  |                                      |  |
| 3              | Единая коллекция цифровых образовательных    | http://school-collection.edu.ru      |  |
|                | ресурсов                                     |                                      |  |
| $\overline{4}$ | Федеральный центр информационно-             | http://fcior.edu.ru                  |  |
|                | образовательных ресурсов                     |                                      |  |
| 5              | Библиотека ГУАП                              | https://lib.guap.ru/jirbis2/         |  |
| 6              | Российская национальная библиотека           | http//www.rsl.ru                     |  |
| 7              | Научная электронная библиотека               | https://cyberleninka.ru/             |  |
| 8              | Государственная публичная научно-техническая | http://www.gpntb.ru                  |  |
|                | библиотека России                            |                                      |  |
| 9              | Центральная библиотека образовательных       | www.edulib.ru                        |  |
|                | ресурсов Минобрнауки РФ                      |                                      |  |
| 10             | Электронно-библиотечная система (ЭБС)        | https://www.urait.ru/                |  |

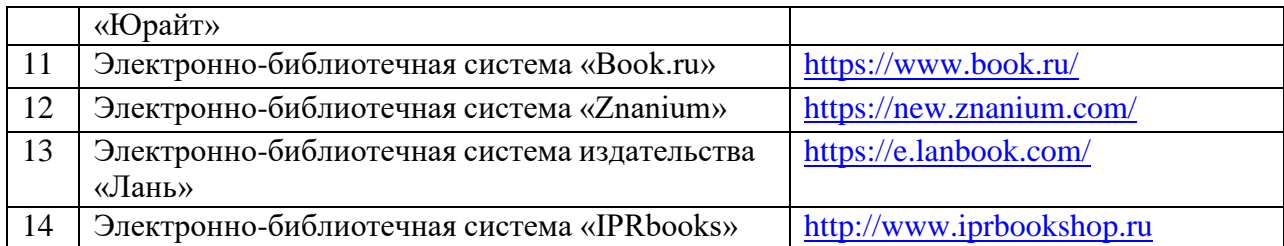

#### 9. Материально-техническая база

Состав материально-технической базы, необходимой для осуществления образовательного процесса по дисциплине, представлен в таблице12.

#### Таблица 12 – Состав материально-технической базы

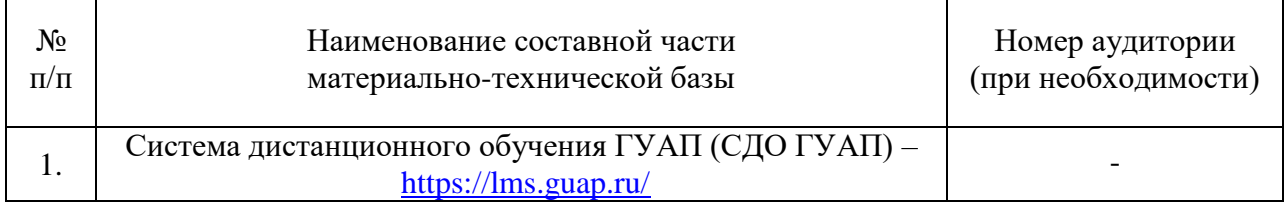

#### 10. Оценочные средства для проведения промежуточной аттестации

10.1. Состав оценочных средствдля проведения промежуточной аттестации обучающихся по дисциплине приведен в таблице 13.

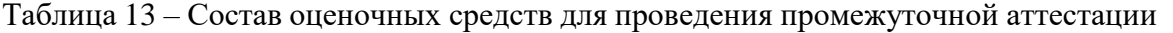

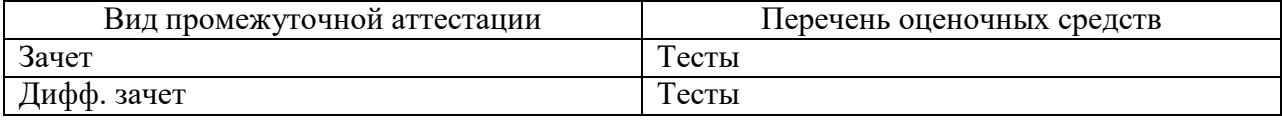

10.2. В качестве критериев оценки уровня сформированности (освоения) компетенций обучающимися применяется 5-балльная шкала оценки сформированности компетенций, которая приведена в таблице 14. В течение семестра может использоваться 100-балльная шкала модульно-рейтинговой системы Университета, правила использования которой, установлены соответствующим локальным нормативным актом ГУАП.

Таблица 14 –Критерии оценки уровня сформированности компетенций

|                       | Оценка компетенции     |                                                                                                    |  |
|-----------------------|------------------------|----------------------------------------------------------------------------------------------------|--|
| 100-балльная<br>шкала | 5-балльная шкала       | Характеристика сформированных компетенций                                                                                                    |  |
| 85 < K < 100          | «отлично»<br>«зачтено» | - обучающийся глубоко и всесторонне усвоил<br>программный материал;<br>- уверенно, логично, последовательно и грамотно<br>его излагает;<br>- опираясь на знания основной и дополнительной<br>литературы, тесно<br>привязывает<br>усвоенные<br>практической<br>научные положения<br>$\mathbf{c}$<br>деятельностью направления;<br>обосновывает и<br>– умело<br>аргументирует<br>выдвигаемые им идеи;<br>- делает выводы и обобщения;<br>- свободно<br>системой<br>владеет<br>специализированных понятий. |  |

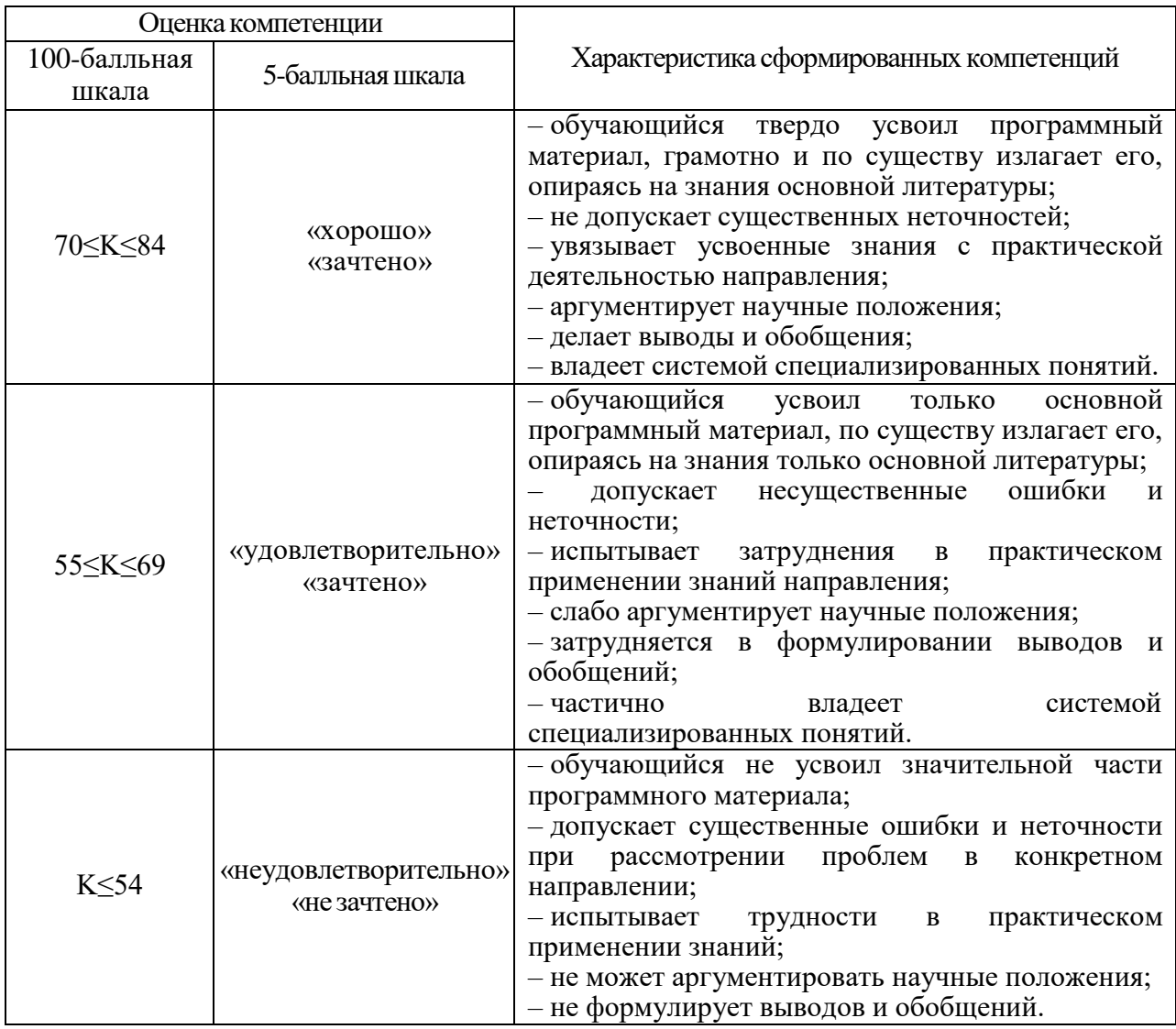

10.3. Типовые контрольные задания или иные материалы.

Вопросы (задачи) для экзамена представлены в таблице 15.

Таблица 15 – Вопросы (задачи) для экзамена

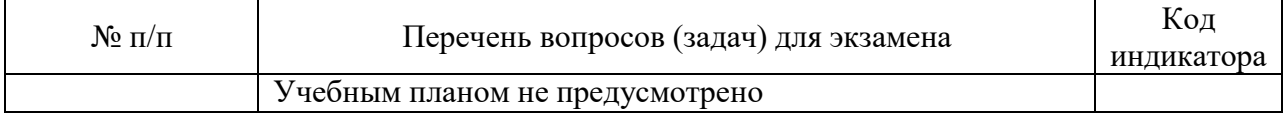

Вопросы (задачи) для зачета / дифф. зачета представлены в таблице 16. Таблица 16 – Вопросы (задачи) для зачета / дифф. зачета

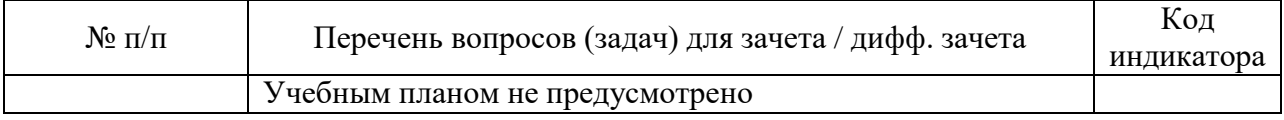

Перечень тем для курсового проектирования/выполнения курсовой работы представлены в таблице 17.

Таблица 17 – Перечень тем для курсового проектирования/выполнения курсовой работы

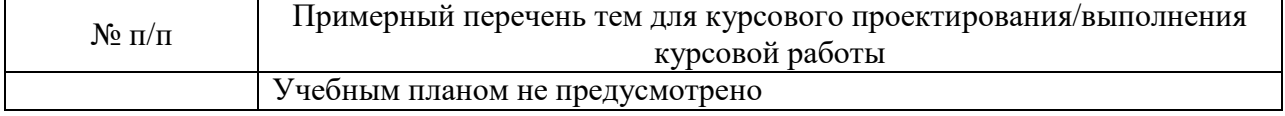

Вопросы для проведения промежуточной аттестации в виде тестирования представлены в таблице 18.

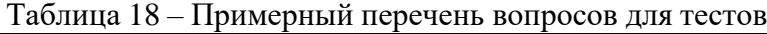

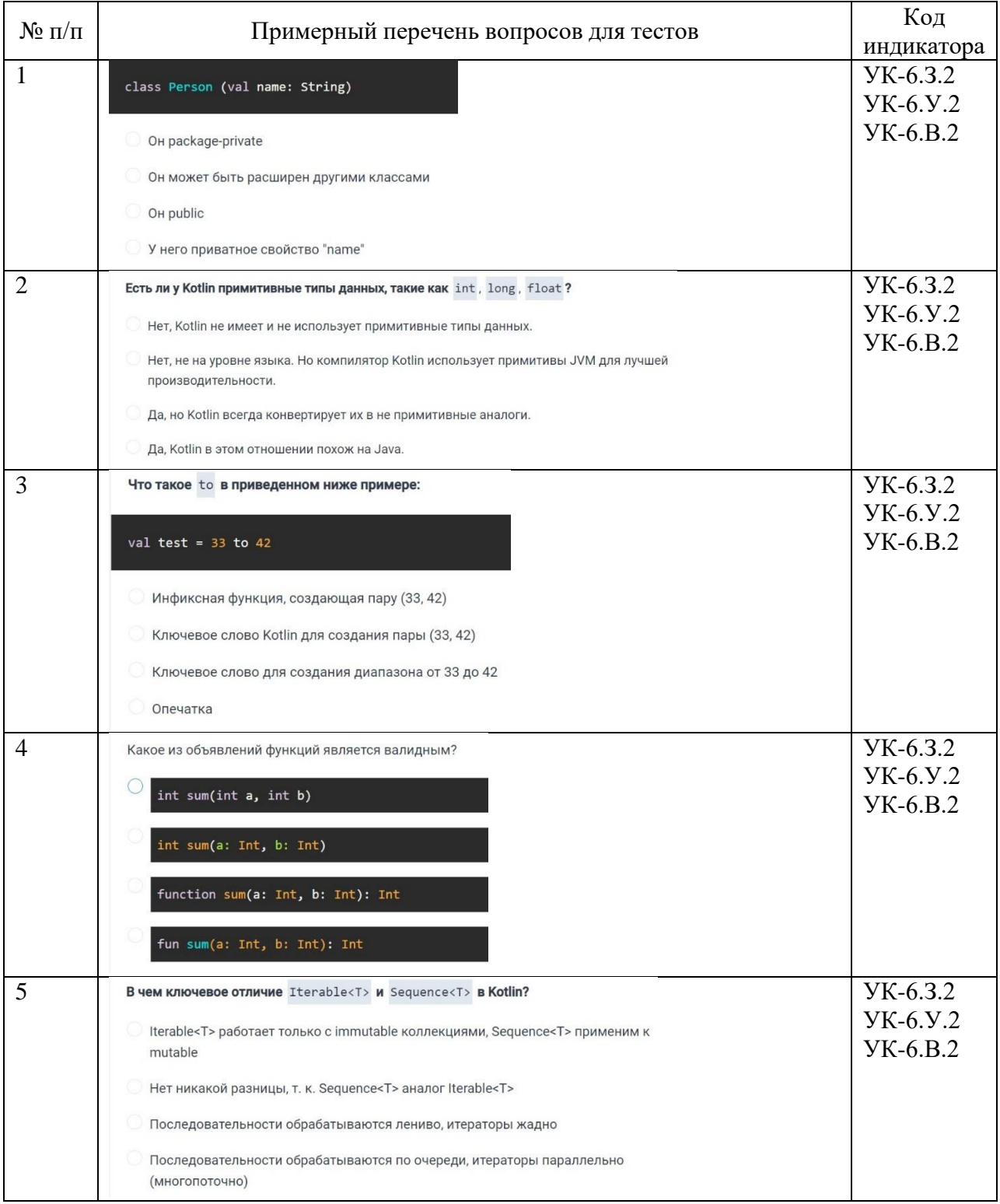

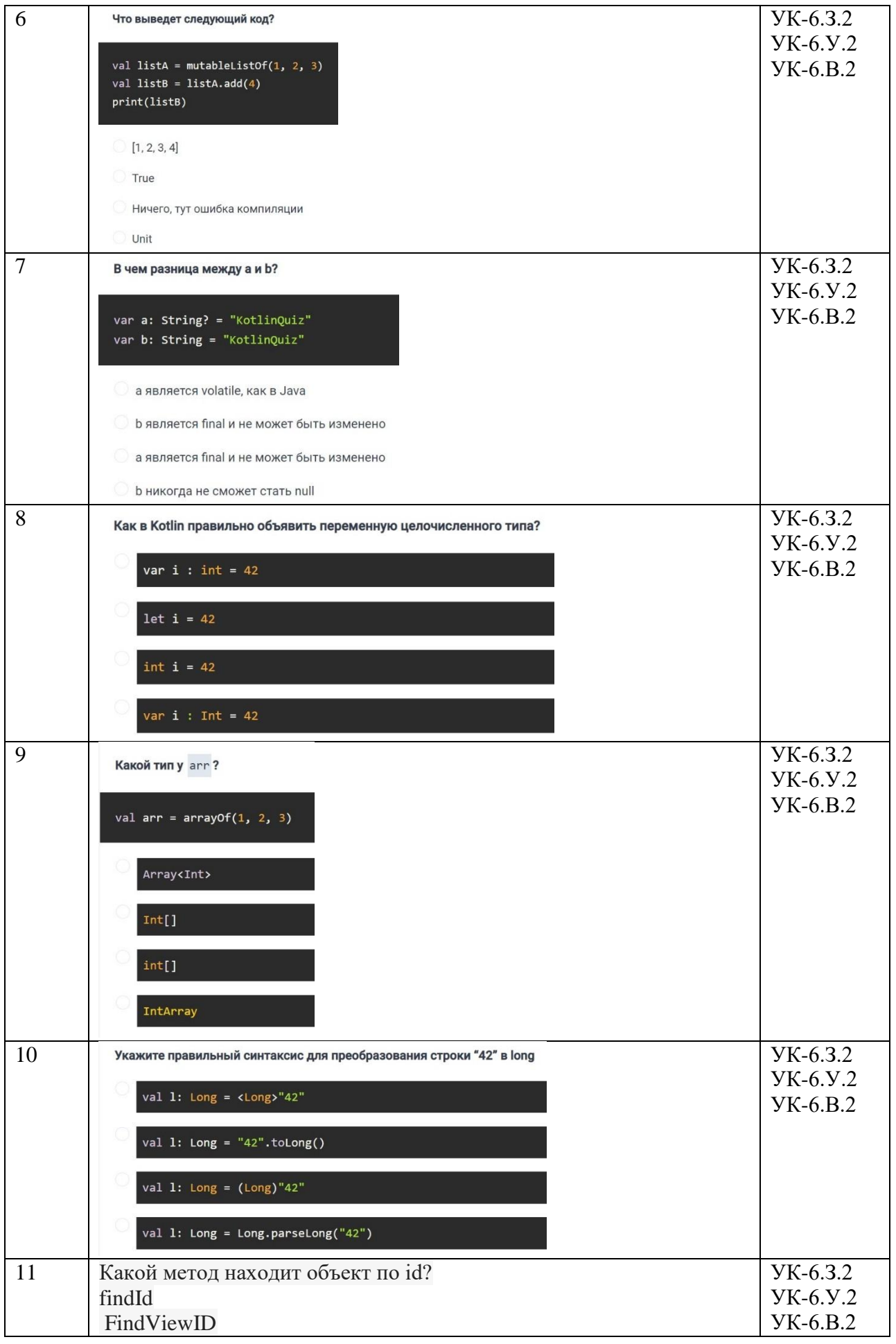

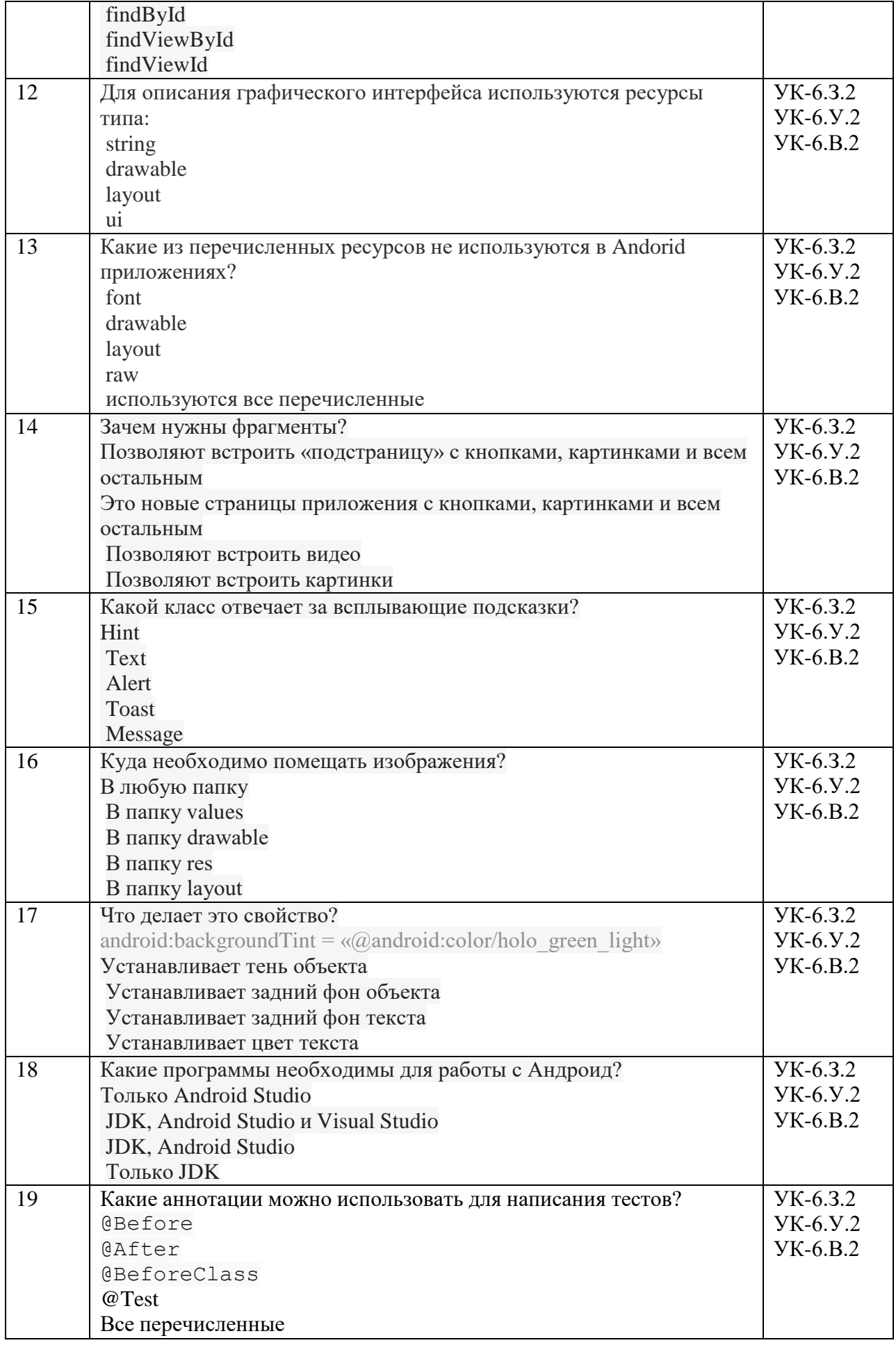

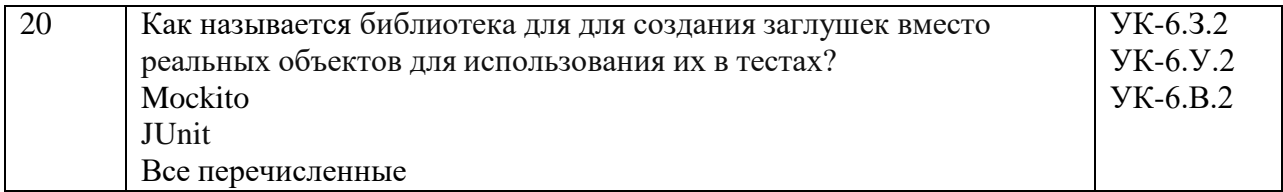

Перечень тем контрольных работ по дисциплине обучающихся заочной формы обучения, представлены в таблице 19.

Таблица 19 – Перечень контрольных работ

| - -<br>$\Pi/\Pi$<br>No |                                    | pabot<br>v<br>'nю<br>льных<br>н<br>¬ ь |
|------------------------|------------------------------------|----------------------------------------|
|                        | $-$<br><u>чемотрено</u><br>пе пред |                                        |

10.4. Методические материалы, определяющие процедуры оценивания индикаторов, характеризующих этапы формирования компетенций, содержатся в локальных нормативных актах ГУАП, регламентирующих порядок и процедуру проведения текущего контроля успеваемости и промежуточной аттестации обучающихся ГУАП.

11. Методические указания для обучающихся по освоению дисциплины

*11.1.* Методические указания для обучающихся по освоению лекционного материала*.*

Основное назначение лекционного материала – логически стройное, системное, глубокое и ясное изложение учебного материала. Назначение современной лекции в рамках дисциплины не в том, чтобы получить всю информацию по теме, а в освоении фундаментальных проблем дисциплины, методов научного познания, новейших достижений научной мысли. В учебном процессе лекция выполняет методологическую, организационную и информационную функции. Лекция раскрывает понятийный аппарат конкретной области знания, её проблемы, дает цельное представление о дисциплине, показывает взаимосвязь с другими дисциплинами.

Планируемые результаты при освоении обучающимися лекционного материала:

 получение современных, целостных, взаимосвязанных знаний, уровень которых определяется целевой установкой к каждой конкретной теме;

получение опыта творческой работы совместно с преподавателем;

 развитие профессионально-деловых качеств, любви к предмету и самостоятельного творческого мышления.

появление необходимого интереса, необходимого для самостоятельной работы;

 получение знаний о современном уровне развития науки и техники и о прогнозе их развития на ближайшие годы;

 научиться методически обрабатывать материал (выделять главные мысли и положения, приходить к конкретным выводам, повторять их в различных формулировках);

получение точного понимания всех необходимых терминов и понятий.

Лекционный материал может сопровождаться демонстрацией слайдов и использованием раздаточного материала при проведении коротких дискуссий об особенностях применения отдельных тематик по дисциплине.

Структура предоставления лекционного материала:

- изложение теоретических вопросов, связанных с рассматриваемой темой;
- обобщение изложенного материала.

11.2. Методические указания для обучающихся по прохождению практических занятий

Практическое занятие является одной из основных форм организации учебного процесса, заключающаяся в выполнении обучающимися под руководством преподавателя комплекса учебных заданий с целью усвоения научно-теоретических основ учебной дисциплины, приобретения умений и навыков, опыта творческой деятельности.

Целью практического занятия для обучающегося является привитие обучающимся умений и навыков практической деятельности по изучаемой дисциплине.

Планируемые результаты при освоении обучающимся практических занятий:

 закрепление, углубление, расширение и детализация знаний при решении конкретных задач;

 развитие познавательных способностей, самостоятельности мышления, творческой активности;

 овладение новыми методами и методиками изучения конкретной учебной дисциплины;

 выработка способности логического осмысления полученных знаний для выполнения заданий;

 обеспечение рационального сочетания коллективной и индивидуальной форм обучения.

#### Задание и требования к проведению практических работ

Вариант задания по каждому практическому занятию обучающийся получает в соответствии с номером по журналу группы. Перед проведением практического занятия обучающемуся следует внимательно ознакомиться с методическими указаниями по его выполнению. В соответствии с заданием обучающийся должен подготовить необходимые данные, выполнить указанную последовательность действий, получить требуемые результаты, оформить отчет о практической работе. Отчет о выполнении практической работы загружается в СДО ГУАП.

#### Структура и форма отчета о практической работе

1 Титульный лист;

2 Задание к практической работе;

3 Листинг с кодом программы (.kt)

или

Листинг с кодом Android-приложения (kt), manifest и Activity (xml);

4 Экранные формы с результатами работы программы;

5 Выводы по практической работе.

#### Требования к оформлению отчета о практической работе

При оформлении отчета о практической работе следует пользоваться ГОСТ 7.32- 2017 издания 2017 года. Правила оформления текстовых документов по ГОСТ 7.32-2017, а также титульные листы практических работ представлены на сайте ГУАП (https://guap.ru/standart/doc).

В случае загрузки отчета о выполнении практической работы после крайнего срока сдачи начисляется уменьшенное количество баллов.

11.3. Методические указания для обучающихся по прохождению самостоятельной работы

В ходе выполнения самостоятельной работы, обучающийся выполняет работу по заданию и при методическом руководстве преподавателя, но без его непосредственного участия.

Для обучающихся по заочной форме обучения, самостоятельная работа может включать в себя контрольную работу.

В процессе выполнения самостоятельной работы, у обучающегося формируется целесообразное планирование рабочего времени, которое позволяет им развивать умения и навыки в усвоении и систематизации приобретаемых знаний, обеспечивает высокий уровень успеваемости в период обучения, помогает получить навыки повышения профессионального уровня.

Методическими материалами, направляющими самостоятельную работу обучающихся являются:

учебно-методический материал по дисциплине;

 методические указания по выполнению контрольных работ (для обучающихся по заочной форме обучения).

Материалы для самостоятельной работы представлены с применением электронного обучения, дистанционных образовательных технологий (онлайн-курс).

Курс размещён в системе дистанционного обучения ГУАП (СДО ГУАП).

11.4. Методические указания для обучающихся по прохождению текущего контроля успеваемости.

Текущий контроль успеваемости предусматривает контроль качества знаний обучающихся, осуществляемого в течение семестра с целью оценивания хода освоения дисциплины.

Возможные методы текущего контроля успеваемости обучающихся:

- устный опрос на занятиях;
- систематическая проверка выполнения индивидуальных заданий;
- защита отчётов по практическим работам;
- тестирование;
- контроль самостоятельных работ (в письменной или устной формах);
- контроль выполнения индивидуального задания на практику;
- иные виды, определяемые преподавателем.

Обязательным элементом текущего контроля успеваемости является загрузка в СДО ГУАП всех отчетов о выполнении практических работ, а также прохождение всех предусмотренных тестов.

11.5. Методические указания для обучающихся по прохождению промежуточной аттестации.

Промежуточная аттестация обучающихся предусматривает оценивание промежуточных и окончательных результатов обучения по дисциплине. Она включает в себя:

 зачет – это форма оценки знаний, полученных обучающимся в ходе изучения учебной дисциплины в целом или промежуточная (по окончании семестра) оценка знаний обучающимся по отдельным разделам дисциплины с аттестационной оценкой «зачтено» или «не зачтено».

 дифференцированный зачет – это форма оценки знаний, полученных обучающимся при изучении дисциплины, при выполнении курсовых проектов, курсовых работ, научно-исследовательских работ и прохождении практик с аттестационной оценкой «отлично», «хорошо», «удовлетворительно», «неудовлетворительно».

Обязательным требованием к получению зачета по дисциплине является просмотр всех лекций, успешное прохождение всех предусмотренных тестов, а также выполнение всех практических работ. Успешным прохождением теста считается правильный ответ не менее, чем на 60 % вопросов теста.

Правила начисления баллов озвучиваются на первой лекции, а также размещаются в СДО ГУАП.

# Лист внесения изменений в рабочую программу дисциплины

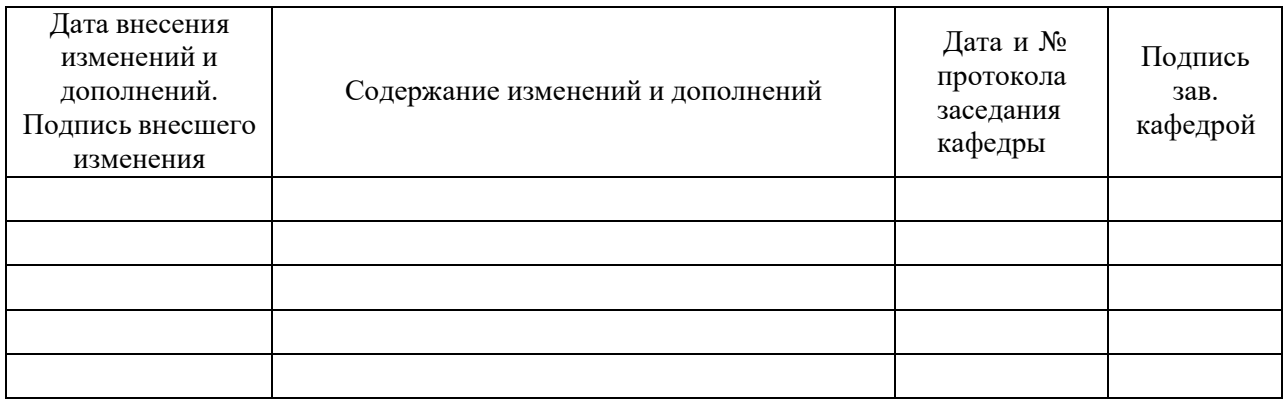